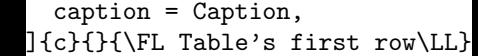

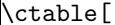

}